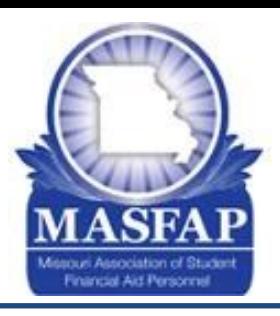

# MASFAP February 2016 Communication

## **Announcing MASFAP Professional Development Events**

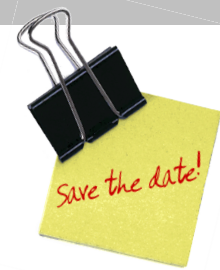

MASFAP PD kicks off 2016 with Department of Ed Training for Business Officers and Registrars – PLEASE SAVE THESE DATES!

#### **March 1, 2016 - Registrar Training**

#### **March 2, 2016 - Business Officers Training**

The 2016 Professional Development Committee is pleased to announce focused training dates for both Registrars and Business Officers. We're very excited to welcome U.S. Department of Education trainer Zack Goodwin to Missouri for two days to discuss important topics with our colleagues in both the Registrar and Business Offices.

#### Logistics for both training dates:

- 10am to 3pm
- Lunch provided
- MOHELA's Columbia Office, 555 Vandiver Drive, Columbia, MO
- Registration will be available soon, stay tuned!!!

Please forward this information on to your Registrar and Business Offices on campus and encourage them to save the date! In order for them to register they will need to be added as members of MASFAP at your institution. Since MASFAP membership is by institution, there is no extra fee to add members to your institution.

Stay tuned for more PD events, including credentialing, to be announced soon! We will let you know when registration for these upcoming events will be available at www.masfap.org.

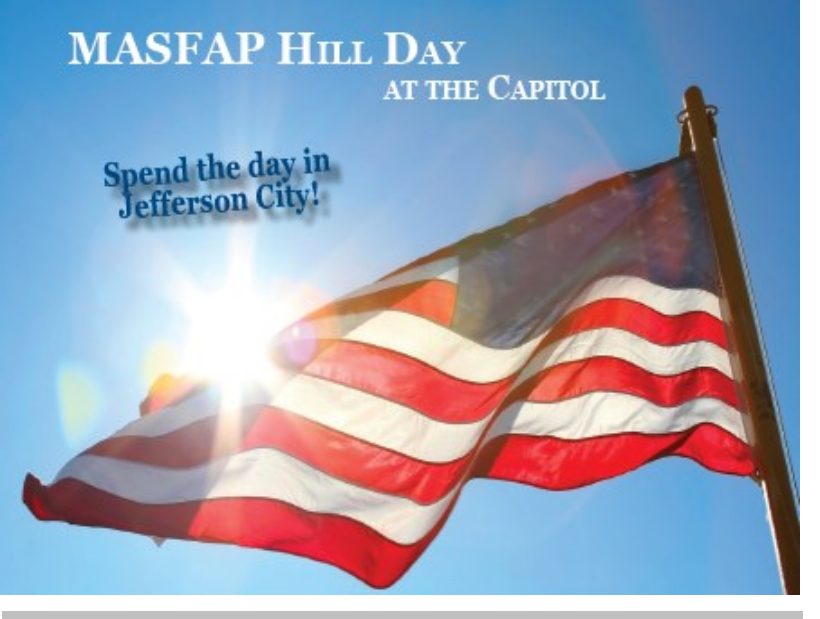

### **MASFAP Legislative Event**

Please mark your calendars for MASFAP's Hill Day 2016! This legislative event in Jefferson City will be held April 5, 2016 from 8 am-3pm.

Mya Walker Lawrence, MASFAP's Legislative Chair, is the direct contact and can be reached via email at [walkerml@william.jewell.edu](mailto:walkerml@william.jewell.edu) or 816-415-5973. During this event, MASFAP members will visit with state legislators, attend committee hearings, and have an informational table set up at the capitol.

# **Have you joined the MASFAP Blog?**

View and join the MASFAP blog today: <http://masfap.org/b/>

# **Membership Profile:**

Please take a moment to review your membership profile. Primary contacts should check their institutional contacts on masfap.org to make sure the staff list is up-to-date. Members can be added or deleted under "Member Services," then "Administrative Services," and then click on "Primary Contacts."

1 All questions can be directed to our membership chair, Jennifer Haynes at Jennifer@macc.edu.